## **II5288**

### **Sensor indutivo**

**IIA3015-APKG**

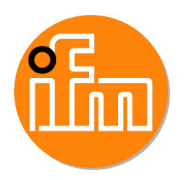

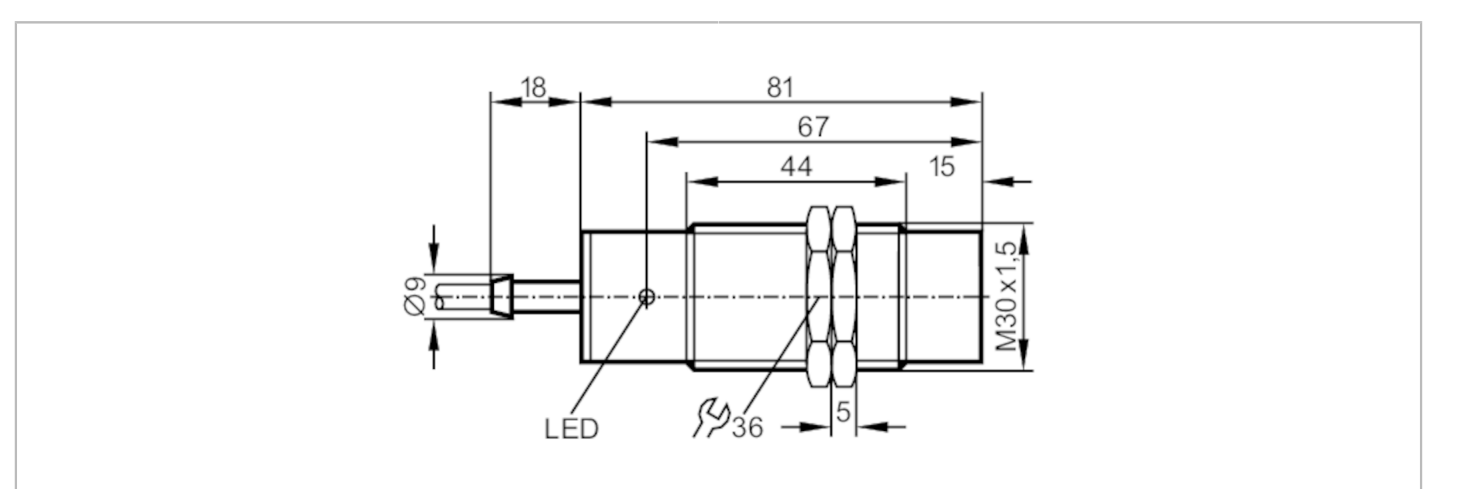

# $CE_{CR}^{\text{UK}}$

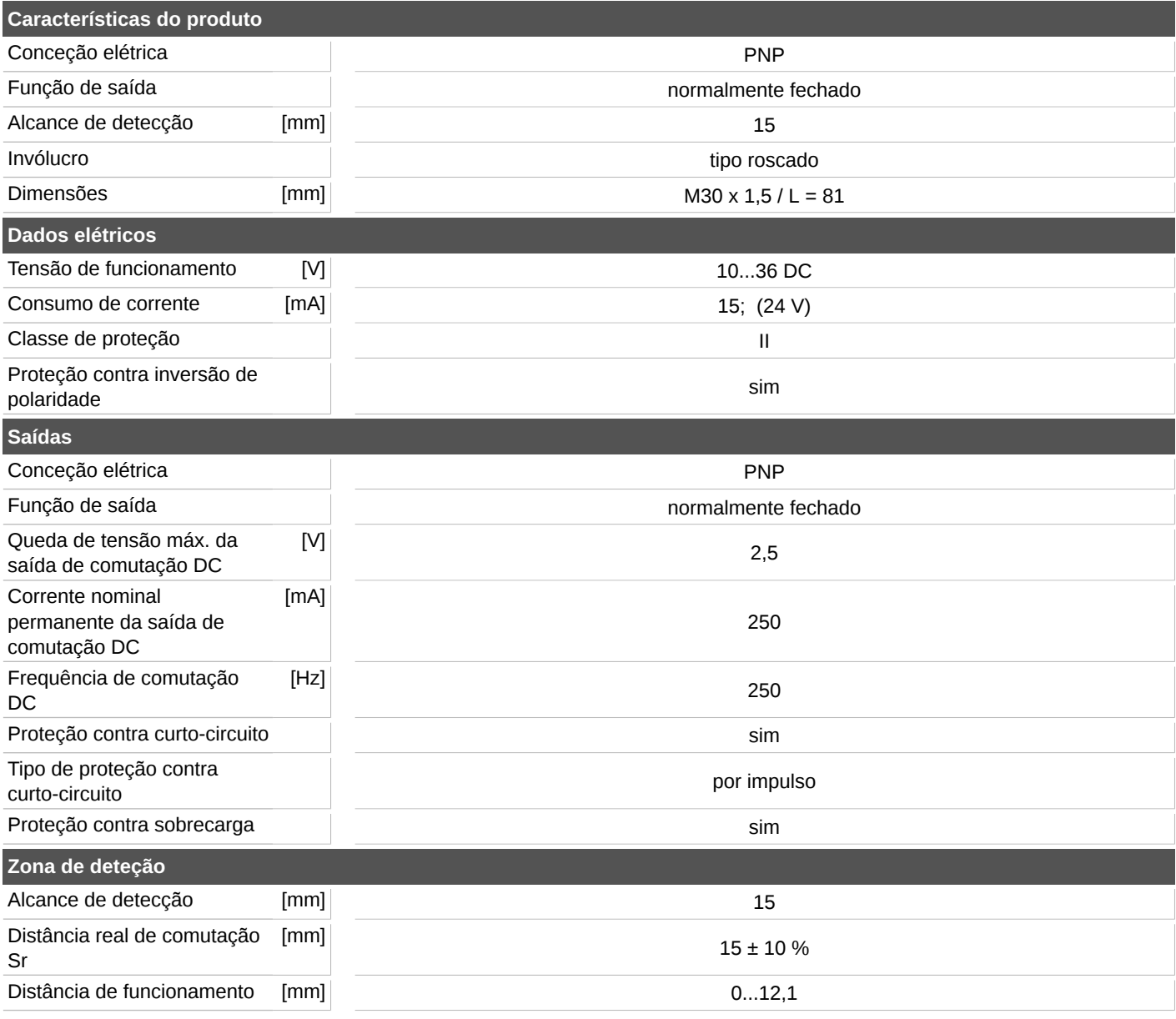

## **II5288**

#### **Sensor indutivo**

**IIA3015-APKG**

![](_page_1_Picture_3.jpeg)

![](_page_1_Picture_172.jpeg)

![](_page_1_Figure_5.jpeg)

![](_page_1_Picture_173.jpeg)